# **Plan de sécurité : Internet**

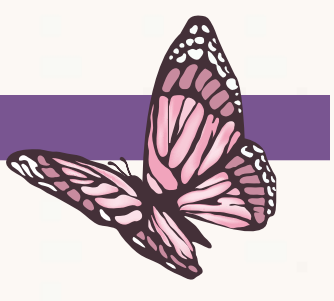

Si votre partenaire est violent et contrôlant, il se peut qu'il surveille vos activités en ligne. Toutes vos recherches d'aide, comme la recherche de services offerts aux femmes victimes de mauvais traitements,

peuvent le mettre en colère. Vous pouvez prendre les mesures suivantes pour **AMÉLIORER VOTRE SÉCURITÉ EN LIGNE.**

## **Existe-t-il un historique de mon activité sur Internet?**

Oui. Les navigateurs Internet enregistrent un historique de vos activités lorsque vous êtes sur votre ordinateur. Votre navigateur Internet peut enregistrer les types de renseignements suivants lorsque vous allez en ligne :

- Historique de navigation et de téléchargement : L'historique de navigation comprend la liste des sites Web que vous avez consultés, tandis que l'historique de téléchargement comprend la liste des fichiers que vous avez téléchargés.
- Historique des formulaires et de la barre de recherche : L'historique des formulaires comprend les renseignements que vous avez saisis dans les formulaires des pages Web (comme votre nom et votre adresse) ainsi que les mots que vous avez entrés dans les barres de recherche ou les sites Web.
- **Témoins :** Les témoins enregistrent les renseignements sur les sites Web que vous consultez et peuvent être utilisés par des tiers pour vous suivre sur les sites Web.
- Mémoire cache : La mémoire cache entrepose les fichiers temporaires, comme les pages Web que votre navigateur Internet télécharge pour accélérer le chargement des pages que vous avez déjà consultées.
- **Préférences de site :** Les préférences propres à chaque site comprennent les autorisations pour les sites et les niveaux de zoom.

#### **Qui peut voir mon activité sur Internet?**

Une personne qui a accès à votre ordinateur ou à vos appareils mobiles peut facilement vérifier l'historique et voir les pages sur lesquelles vous avez navigué la journée même et les semaines ou mois précédents. Si votre partenaire est violent et contrôlant, il se peut qu'il vérifie votre historique. Il pourrait se fâcher s'il constate que vous cherchez des renseignements sur les services et ressources offerts aux femmes victimes de violence conjugale et vous pourriez ainsi être en danger.

### **Puis-je cacher mes activités sur Internet?**

Il est impossible de supprimer la totalité des traces de vos activités sur votre ordinateur. Vous pouvez cependant effacer de la mémoire de votre ordinateur les dernières pages auxquelles vous avez accédé sur Internet. Ces pages sont sauvegardées dans la mémoire cache du navigateur. En nettoyant la mémoire cache de votre ordinateur, l'historique des sites que vous avez consultés récemment est supprimé.

#### **Comment puis-je supprimer les sites consultés récemment?**

La procédure visant à supprimer votre historique de navigation dépend parfois du navigateur que vous utilisez. Le tableau ci-dessous montre comment supprimer la mémoire de votre ordinateur selon le type de navigateur.

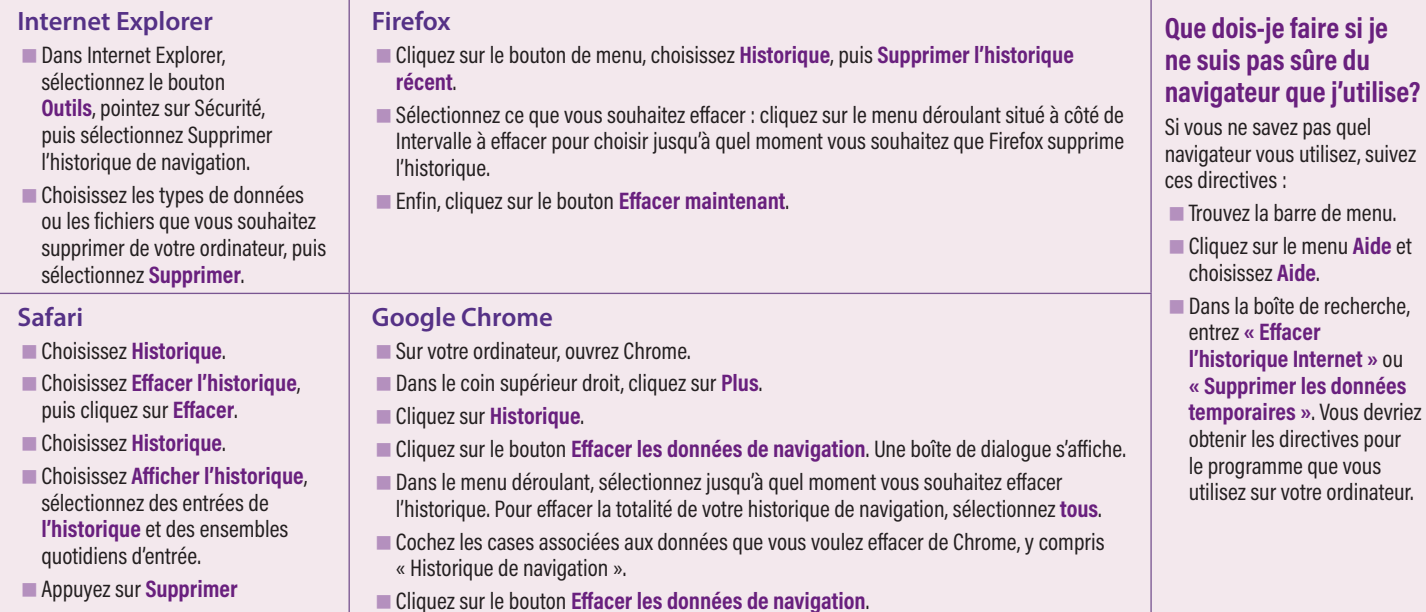

**N'oubliez pas que le fait d'effacer l'historique de votre navigateur ne supprimera jamais complètement vos activités de navigation.**

# Conseils généraux

*relatifs à la sécurité sur Internet*

- **Utilisez le bouton de sortie rapide (s'il est disponible) lorsque vous ne voulez pas que quelqu'un voie le site Web que vous consultez.** De nombreux sites Web sur la violence envers les femmes ou la violence conjugale affichent un bouton de sortie rapide. Cliquez sur ce bouton pour quitter rapidement la page Web. En général, cette action ouvre un site Web plus général, comme Google ou la météo. ATTENTION : Lorsque vous cliquez sur le bouton « sortie rapide », le site Web que vous quittez n'est pas effacé de votre historique de navigation.
- Supprimez votre historique après avoir effectué une **recherche sur les ressources et services.** Faites attention. Il peut s'agir d'un signal pour votre partenaire, qui saura alors que vous essayez de lui cacher quelque chose. Essayez de consulter des sites Web généraux après avoir supprimé l'historique.
- **Utilisez un ordinateur sécuritaire.** Pour chercher en ligne des renseignements sur les services offerts aux femmes victimes de mauvais traitements, essayez d'utiliser un ordinateur sécuritaire auquel votre partenaire n'a pas accès. Vous pourriez par exemple utiliser l'ordinateur d'un ami, à votre lieu de travail, dans une bibliothèque ou tout autre lieu public.
- **Utilisez des mots de passe sécuritaires:** N'incluez pas votre nom, le nom de votre animal de compagnie ou de votre enfant, ni tout autre nom qui pourrait être facilement deviné. Essayez d'utiliser une combinaison de lettres, majuscules et minuscules, et de chiffres. N'utilisez pas votre date de naissance.
- **Changez vos noms d'utilisateur et vos mots de passe.**  Créez de nouveaux noms d'utilisateur et mots de passe pour votre adresse électronique, votre compte bancaire en ligne et tout autre compte confidentiel. Même si vous pensez que votre partenaire ne connaît pas vos mots de passe, changezles. Il pourrait les avoir devinés ou utiliser un logiciel espion ou un enregistreur de frappe pour les obtenir.
- Faites attention lorsque vous utilisez vos courriels, les **services de messagerie instantanée et les réseaux sociaux.**  Les courriels et les messages instantanés ne représentent pas un moyen de communication sécuritaire. Il se peut que votre partenaire sache comment accéder à vos comptes. Faites attention à ce que vous publiez sur Facebook, car il pourrait y accéder à partir de la page d'un ami.
	- **N'envoyez pas de renseignements confidentiels ou de plans par messages texte et messages instantanés.**  Il ne s'agit pas d'une façon sécuritaire de discuter de renseignements confidentiels, car votre partenaire pourrait aussi être en mesure d'accéder à ces conversations.
	- **Supprimez votre historique de navigation sur votre téléphone mobile.** Si vous utilisez votre téléphone cellulaire pour consulter des sites Web et des renseignements, assurez-vous de supprimer votre historique sur le navigateur Internet de votre téléphone si vous ne voulez pas que votre partenaire le consulte.
	- Soyez au courant de ce que les autres voient de votre **profil Facebook public.** Pour y parvenir, vous n'avez qu'à effectuer une recherche de votre nom au complet dans votre navigateur, en prenant soin de mettre des guillemets (« Nom complet »). Vous pouvez même effectuer une recherche sur un nom précis pour savoir ce que cette personne peut voir. Au besoin, changez vos paramètres de sécurité.
- Soyez consciente des autres technologies que votre **partenaire pourrait utiliser pour surveiller vos activités.**  Votre partenaire pourrait installer des caméras cachées, comme une caméra de surveillance (Nanny Cam). Il pourrait même utiliser un moniteur pour bébé afin de vous surveiller. Des systèmes de localisation GPS pourraient être cachés dans votre voiture, votre sac à main ou d'autres objets que vous transportez avec vous. Si vous trouvez de tels appareils, ne les retirez pas avant d'être prête à partir.
- **Cherchez du soutien auprès de travailleurs à l'intervention d'urgence.** Pour obtenir plus de renseignements sur les façons de cacher votre activité sur Internet, sollicitez l'aide d'un fournisseur de services local, comme une maison de transition ou un travailleur en service d'approche en matière de prévention de la violence conjugale.

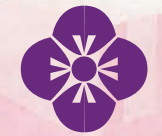

Service public d'éducation et d'information juridiques du Nouveau-Brunswick

**www.legal-info-legale.nb.ca** Courriel : speijnb@web.ca Téléphone : 506-453-5369